## République Algérienne Démocratique et Populaire

Ministère de l'Enseignement Supérieur et de la Recherche Scientifique

## UNIVERSITÉ MOHAMED KHIDER, BISKRA

FACULTÉ des SCIENCES EXACTES et des SCIENCES de la NATURE et de la VIE

## DÉPARTEMENT DE MATHÉMATIQUES

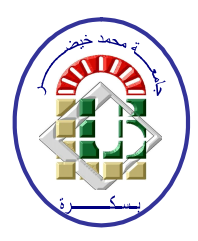

Mémoire présenté en vue de l'obtention du Diplôme :

## MASTER en Mathématiques

Option : Analyse

Par

Traka Dalila

 $\operatorname{Titre}$  :

# Résolution Numérique Des Équations **Élliptiques**

Membres du Comité d'Examen :

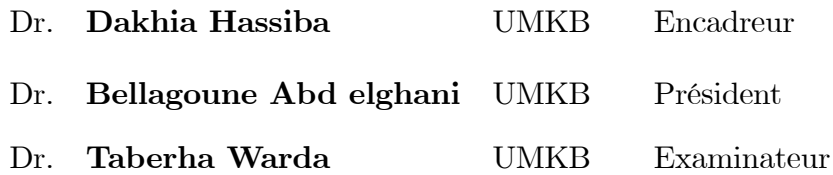

**Juin 2019** 

## DÉDICACE

<span id="page-1-0"></span>Avec un énorme plaisir, que je dédie ce modeste travail à mes chers, respectueux et magnifiques parents qui m'ont soutnus tout au long de ma vie

 $\hat{A}$  mes chers frères " Abd el halim "et "ALi"

 $\hat{A}$ mes chers soeurs "Massaouda" "Samia" "Zineb" "Fatiha"

 $\hat{A}$  tous ma famille "Traka" et "Rahim"

 $\hat{A}$  mon amie, ma soeur "Hadjer"; à mes mielleurs amies "Souha", "Fayrouz", "Simo"

 $\hat{A}$  mes copines "Doja", "Sali", "Fatiha", "Aicha", "Massaouda", "Maryam", "Nour"

 $\hat{A}$  toute la promotion 2019 de 2 ème master mathématique.

 $\hat{A}$  tous ceux qui m'ont aidé de prêt on de loin pour la réalisation de travail.

#### REMERCIEMENTS

Avant tout, je remercie DIEU, le tout puissant, pour m'avoir accordé santé, courage et patience afin d'accomplir ce travail

Je tiens à remercier vivement mon encadreur Dr.Dakhia Hassiba d'avoir accepté de diriger ce projet de fin d'étude, sa gentillesse, sa disponibilité et ses précieux conseils

Je voudrais remercier également les membres de jury Dr.Bellagoune Abdelghani et Dr.Taberha Warda de míavoir fait líhonneur en acceptant de jurer ce travail.

Je tiens à remercier, tous ceux qui mon enseingnés durant toutes mes année du primaire jusqu'à l'université.

 $Je$  tiens aussi à remercier tous les personnes qui m'ont encouragé pendant la réalisation  $de$  ce travail : mes parents, ma famille, mes amis et mes collégues.

Traka Dalila

# Table des matières

<span id="page-3-0"></span>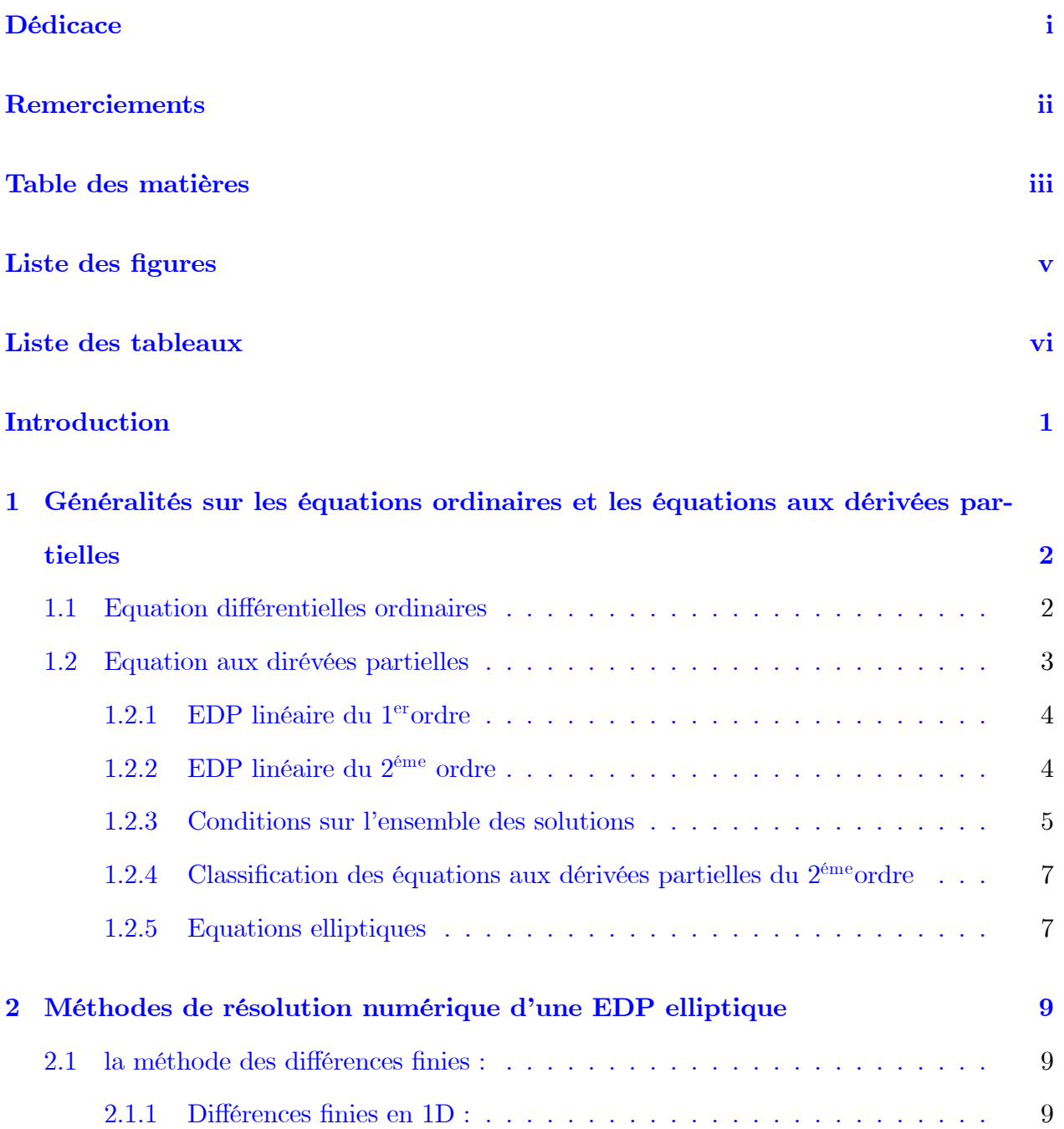

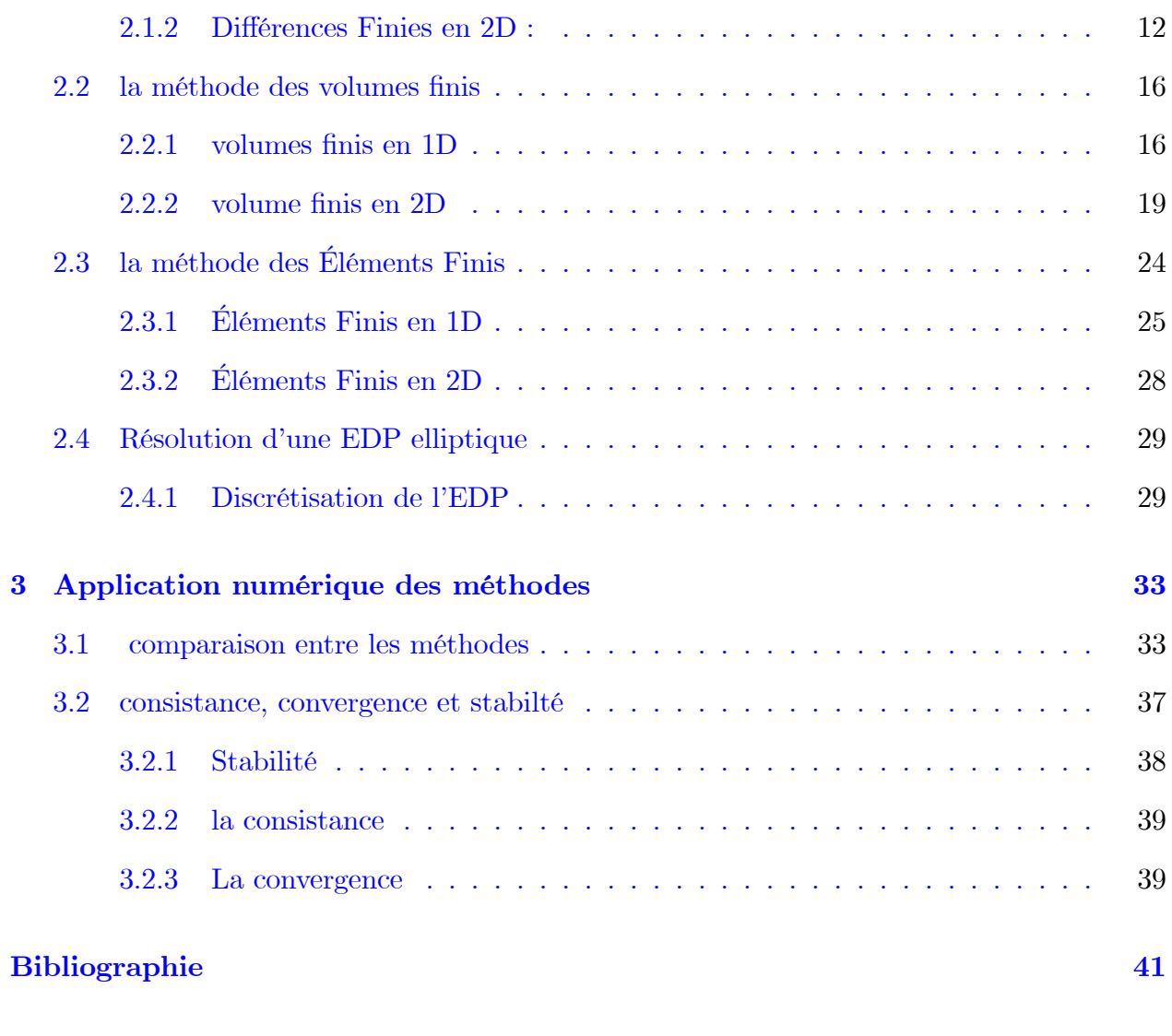

## Annexe A : Abréviations et Notations

43

# Table des figures

<span id="page-5-0"></span>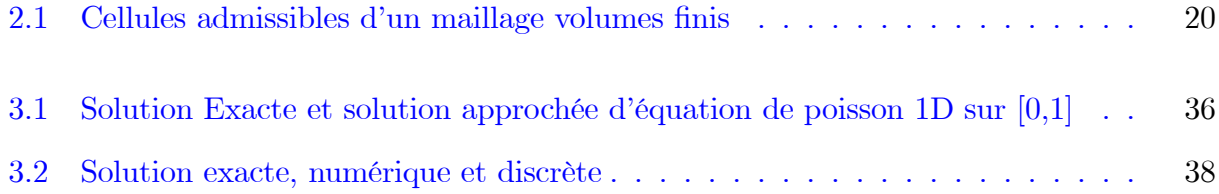

# Liste des tableaux

<span id="page-6-0"></span>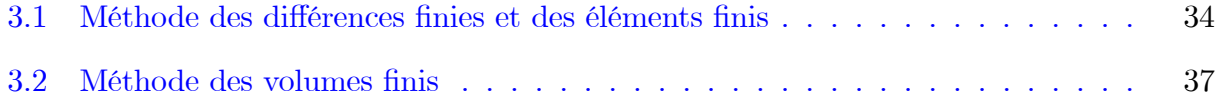

# **Introduction**

Les équations aux dérivées partielles sont un sujet de recherche actif en mathématique et elles sont l'origine de la création de beaucoup consepts de math, physique, économique.... Bien plus dans de nombreux domaine de pointe (industrie aéronautique, industrie pétrolière, problèmes de la fusion contrôlée, etc...)

Le progrés technique nécessite de résoudre numériquement des systèmes d'équations aux dérivées partielles parfois trés compliqués afin d'obtenir des propriétés quantitatives des solutions.

Les solutions approchées seront calculées en définitive comme des collections de valeurs discrètes sous la forme de composante d'un vecteur solution d'un problème matriciel.

Ce travail a pour objet la résolution numérique des équations aux dérivées partielles (EDP) elliptiques par trois familles de méthodes numériques : les différence finies, les éléments finis, les volumes finis.

\*Dans le premier chapitre nous rappelons quelques principales définitions et propriétes générales sur les équations aux dérivées partielles.

\*Le deuxième chapitre va nous amerer à la présentation des méthodes numériques de résolution.

\*Le dernier chapitre sera réservé à une application numérique avec les méthodes dont on a déja parlé et une comparaison entre ces méthodes.

# <span id="page-8-0"></span>Chapitre 1

# Généralités sur les équations ordinaires et les équations aux dérivées partielles

Nous donnons dans ce chapitre quelques rappels des équations ordinaires et des équations aux dérivées partielles.

nous utiliserons EDP comme abréviation d'équations aux dérivées partielles

#### <span id="page-8-1"></span> $1.1$ Equation différentielles ordinaires

**Définition 1.1** une équation différentielle est une relation du type

$$
F(x, u(x), u'(x), \dots, u^{(n)}(x)) = 0
$$

entre la variable  $x \in \mathbb{R}$  et les dirévées de la fonction inconue u au point x. La fonction F est une fonction de plusieurs variable

$$
(x, y, \ldots) \to F(x, y, \ldots)
$$

ou x est dans  $\mathbb{R}$ (ou par fois dans un intervalle de  $\mathbb{R}$ ) et  $y \to (y_0, \ldots, y_n)$  est dans  $\mathbb{R}^{n+1}$ 

#### <span id="page-9-0"></span>Equation aux dirévées partielles  $1.2\,$

Soit  $u = u(x, y, ...)$  une fonction de plusieurs variables indépendantes en nombre fini une EDP pour la fonction  $u$  est une relation qui lie :

- les variables indépendantes  $(x, y, ...)$
- la fonction "inconnue" u variable dépendante
- une nombre fini de dérivées partielles de  $u$

$$
F(x, y, \dots, u, \frac{\partial u}{\partial x}, \frac{\partial u}{\partial y}, \frac{\partial^2 u}{\partial x^2}, \dots) = 0
$$
\n(1.1)

u est solution de l'EDP si ,aprés subsitution, la relation  $F(x, y, \ldots, u, \frac{\partial u}{\partial x}, \frac{\partial u}{\partial y}, \frac{\partial^2 u}{\partial x^2}, \ldots) = 0$ est satisfaite pour  $x, y, \dots$ appartenant à une certaine région  $\Omega$  de l'espace des variables indépendantes

**Définition 1.2** une équation aux dérivées partielles (EDP) est une relation fonctionnelle entre une fonction inconnue u de plusieurs variables  $(u = u(x, ..., x_n))$  est ses dérivées,  $(x_1, ..., x_n) \in D$ , ou D désigne un ouvert de  $\mathbb{R}^n$ ,  $(n > 2)$ .

**Définition 1.3** on appelle ordre d'une EDP l'ordre le plus élevé des dérivées partielles intervenant dans l'EDP

**Exemple 1.1**  $\frac{\partial u}{\partial x} + \frac{\partial u}{\partial y} = 0$  *1<sup>er</sup>* ordre

**Définition 1.4** si u et ses dérivées partielles apparaissant séparément et "à la puissance 1" dans l'EDP celle-ci est dite linéaire.

Exemple 1.2  $u = u(x, y)$ 

 $\cdot \frac{\partial u}{\partial x} + \frac{\partial u}{\partial y} = 0$  1<sup>er</sup>ordre linéaire  $\cdot \frac{\partial u}{\partial x} + \frac{\partial u}{\partial y} + \sin u = 0$  1<sup>er</sup>ordre non-linéaire  $\cdot \frac{\partial u}{\partial x} + u \frac{\partial^2 u}{\partial y^2} = 0$  2<sup>éme</sup> ordre non-linéaire

· pour une EDP linéaire homogène :

$$
u_1
$$
 solution  
 $u_2$  solution  

$$
\begin{cases}\n\lambda u_1 + \mu u_2 \text{ est solution}\n\end{cases}
$$

#### <span id="page-10-0"></span>EDP linéaire du 1erordre  $1.2.1$

$$
A(x,y)\frac{\partial u}{\partial x} + B(x,y)\frac{\partial u}{\partial y} + C(x,y)u = D(x,y)
$$
\n(1.2)

est la forme la plus générale pour une EDP linéaire  $1^{\mathrm{er}}$ ordr

**Exemple 1.3 Exemple 1.4**  $\frac{\partial u}{\partial x} + y \frac{\partial u}{\partial y} = 0$  avec  $u = u(x, y)$  est une EDP 1<sup>er</sup> ordre, linéaire, homogéne

$$
\begin{cases}\n du = \frac{\partial u}{\partial x} dx + \frac{\partial u}{\partial y} dy \\
 = (-y dx + dy) \frac{\partial u}{\partial y}\n\end{cases}
$$

si du et dx sont reliés par  $-ydx + dy = 0$ , alors  $du = 0$ . u est constante le long des courbes  $y = \xi e^x$ . la solution générale de  $\frac{\partial u}{\partial x}+y\frac{\partial u}{\partial y}=0$  est de la forme :

$$
u(x, y) = f(ye^{-x})
$$

Où  $f$  est  $C^1(\mathbb{R})$ 

#### <span id="page-10-1"></span>EDP linéaire du 2<sup>éme</sup> ordre  $1.2.2$

**Définition 1.5** une équation aux dérivées partielles du  $2^{6me}$  ordre de deux variables x et y est une équation de la forme

$$
A(x,y)\frac{\partial^2 u}{\partial x^2} + B(x,y)\frac{\partial^2 u}{\partial x \partial y} + C(x,y)\frac{\partial^2 u}{\partial y^2} + 2D(x,y)\frac{\partial u}{\partial x} + 2E(x,y)\frac{\partial u}{\partial y} + F(x,y)u = H(x,y)
$$

dont un cas particulier important est celui ou  $A, B, C, D, E$  et  $F$  sont des constantes

**Exemple 1.5** donnons quelques exemples fondamaentaux d'EDP du second ordre

#### Equation de Laplace :

En dimension *n*, on cherche  $u = u(x_1, ..., x_n)$  teleque

$$
\begin{cases}\n-\Delta u = f \text{ dans un ouvert } \Omega, \\
u = y \text{ dans } \partial \Omega.\n\end{cases}
$$

## Equation des ondes :

Pour un domaine  $\Omega \subset \mathbb{R}^n$ , on cherche  $u = u(x_1, ..., x_N, t)$  telque

$$
\frac{\delta^2 u}{\delta t^2} - \Delta u = f \text{ dans } \Omega \times [0, T],
$$
  
\n
$$
u = g \text{ sur } \delta\Omega \times [0, T],
$$
  
\n
$$
u(x, t = 0) = u_0(x),
$$
  
\n
$$
\frac{\partial u}{\partial t}(x, t = 0) = v_0(x).
$$

#### <span id="page-11-0"></span> $1.2.3$ Conditions sur l'ensemble des solutions

Pour trouver des solutions particulières d'EDP, à partir de la solution générale, on va imposer des conditions restrictives sur l'ensemble des solutions.

les conditions les plus fréquentes sont :

#### a) conditions initiales :

si u est une fonction de  $(x,t) \in \mathbb{R} \times \mathbb{R}^*_+$ , on donne  $u(x,t_0) = \Phi_0(x)$  ou  $D^{\alpha}u(x,t_0) = \Phi_0(x)$ , on parle aussi de conditions de *cauchy*.

#### b) conditions aux limites :

**Définition 1.6** : une condition aux limites est une contrainte sur les valeurs que prennent les solutions des EDP sur un frontières, ces conditions imposent une valeur de u on de ses dérivées au bord du domaine.

il existe plusieurs types de conditions aux limites, citons ici :

 $\bullet Dirichlet$ -valeurs aux bord :

dans ce type de conditions la valeur de la variable dépendante est imposée sur la frontière du domaine de calcul.

#### Exemple 1.6 :

$$
\begin{cases}\n-\Delta u = f \, \text{sur } \Omega, \\
u = d \, \text{sur } \partial \Omega.\n\end{cases} \tag{1.3}
$$

où d'est une fonction, si  $d = 0$  on qualifiera le problème d'homogène, dans le cas contraire il sera dit non homogène.

 $\bullet Neuman$ -Grandients aux bord :

 $\lambda$ 

la variable dépendante n'est pas connue sur la frontière mais si dérivées est bien définie.

## Exemple 1.7 :

$$
\begin{cases}\n-\Delta u = f \, \text{sur } \Omega, \\
\frac{\partial u}{\partial n} = g \, \text{sur } \partial \Omega \, (n \, \text{normale } \dot{a} \, \partial \Omega).\n\end{cases} \tag{1.4}
$$

où  $g$  est une fonction

 $\bullet\,$  Mixte-Grandients et valeurs aux bord :

cette condition est composée des deux première conditions imposée sur la frontière.

**Exemple 1.8** : on note  $\partial\Omega = \partial\Omega_1 \cup \partial\Omega_2$ 

$$
\begin{cases}\n-\Delta u = f \, \text{sur } \Omega, \\
u = d \, \text{sur } \partial \Omega_1, \\
\frac{\partial u}{\partial n} = g \, \text{sur } \partial \Omega_2.\n\end{cases}
$$
\n(1.5)

#### <span id="page-13-0"></span>Classification des équations aux dérivées partielles du 2<sup>éme</sup>ordre  $1.2.4$

Nous étudions l'équation aux dérivées partielles du  $2^{\text{6me}}$ ordre suivante :

$$
A\frac{\partial^2 u}{\partial x^2} + B\frac{\partial^2 u}{\partial x \partial y} + C\frac{\partial^2 u}{\partial y^2} + D(x, y, u, \frac{\partial u}{\partial x}, \frac{\partial u}{\partial y}) = 0
$$

ou; A, B et C sont constants de x et y.

les équations aux dérivées partielles du  $2^{6me}$  ordre sont classées, comme équation du types *elliptique* ou du type *hyperbolique* ou encore du type *parabolique*, selon la valeur du déterminant:  $B^2 - 4AC$ 

on dit alors que, que l'équation  $A\frac{\partial^2 u}{\partial x^2} + B\frac{\partial^2 u}{\partial x \partial y} + C\frac{\partial^2 u}{\partial y^2} + D(x, y, u, \frac{\partial u}{\partial x}, \frac{\partial u}{\partial y}) = 0$  sur un domaine D est du type :

Elliptique: si  $B^2 - 4AC < 0$  sur le domaine D

Parabolique: si  $B^2 - 4AC = 0$  sur le domaine D

Hyperbolique: si  $B^2 - 4AC > 0$  sur le domaine D

(i)  $\frac{\partial^2 u}{\partial y^2} - C^2 \frac{\partial^2 u}{\partial x^2} = 0$  avec  $C > 0$ 

 $B^2 - 4AC > 0$  ainsi l'équation des ondes est hyperbolique

 $(ii) \frac{\partial u}{\partial x} - d \frac{\partial^2 u}{\partial x^2} = 0$  ainsi l'équation de la diffusion est parabolique  $(iii) \frac{\partial^2 u}{\partial x^2} + \frac{\partial^2 u}{\partial y^2} = 0$ 

 $B^2 - 4AC = -4 < 0$  ainsi l'équation de laplace est elliptique

 $(iv) y \frac{\partial^2 u}{\partial x^2} - \frac{\partial^2 u}{\partial y^2} = 0$  Equation tricomi

 $\cdot y > 0 \Rightarrow$ L'EDP est hyperbolique

 $\cdot y = 0 \Rightarrow$  L'EDP est parabolique

 $\cdot y < 0 \Rightarrow$  L'EDPestelliptique

#### <span id="page-13-1"></span> $1.2.5$ **Equations elliptiques**

Les équations elliptiques régissent les problèmes stationnaires, d'équilibre, généralement définis sur un domaine spatial borné  $\Omega$  de frontière  $\Gamma$  sur laquelle l'inconnue est soumise à des conditions aux limites, le plus souvent de type *Dirichlet* ou *Neumann*.

Le problème elliptique est celui fourni par l'équation de Laplace (ou de Poisson) soumise à des conditions aux limites, par exemple de  $Dirichlet$  :

$$
\begin{cases}\n-\Delta u = f \text{ dans } \Omega, \\
u = u_0 \text{ sur } \Gamma.\n\end{cases}
$$

## <span id="page-15-0"></span>**Chapitre 2**

# Méthodes de résolution numérique d'une EDP elliptique

Pour passer d'un problème exacte continu régit par une EDP au problème approché discret, il existe trois grandes familles de méthodes : la méthode des différences finies, la méthode des volumes finis et la méthode des eléments finis.

#### <span id="page-15-1"></span>la méthode des différences finies : 2.1

L'idée générale est d'approcher les dérivées apparaissant dans le problème continu par des différences divisées ou combinaison de valeurs ponctuelles de la fonction en un nombre fini de points discrets ou noeud du maillage grâce aux développement de taylor.

#### <span id="page-15-2"></span> $2.1.1$ Différences finies en 1D :

On prend le problème suivant avec conditions de *dirichlet* :

$$
\begin{cases}\n-u'' = f(x), \ x \in [0,1] \\
u(0) = u(1) = 0\n\end{cases}
$$

où  $f$  est une fonction continue.

## Etapes de la méthode

On décrit cette méthodes en 3 étapes :

## ·lér étape :choix de la discrétisation, maillage

Soit  $(x_k)_k = 0, ..., N + 1$  une subdivision de [0, 1], avec :

$$
0 = x_0 < x_1 < \dots < x_N < x_{N+1} = 1.
$$

pour  $i = 0, ..., N$ , on note  $h_i = x_{i+1} - x_i$  et on définit le pas de maillage par :

$$
h = \max_{i=1}^{N} h_i
$$

pour simplifier, on se limitera à un pas constant :

$$
h = h_i, \forall i = 0, ..., N.
$$

on a alors  $x_{i+1} = x_i + h$ ,  $\forall i = 0, ..., N$ .

la première étape de la méthode consiste à remplacer le problème par

<span id="page-16-0"></span>
$$
\begin{cases}\n-u''(x_i) = f(x_i), \ \forall i = 1, ..., N \\
u(0) = u(1) = 0\n\end{cases}
$$
\n(2.1)

#### 2éme étape : construction d'un schéma numérique

On rappel le théorème de Taylor sous la forme de *young*:

**Théorème 2.1** soit f une fonction de classe  $C^{n+1}$  au voisinage d'un point  $x \in \mathbb{R}$  alors pour tout h réel

$$
f(x+h) = \sum_{k=0}^{n} \frac{h^k}{k!} f^{(k)}(x) + \theta(h^{n+1})
$$

cette formule est appelée formule de Taylor d'ordre  $k$ 

on suppose  $u\in C^2(0,1).$  Effectuons un développement de Taylor en  $x_i$ 

$$
u(x_{i+1}) = u(x_i + h) = u(x_i) + hu'(x_i) + \frac{h^2}{2}u''(x_i) + \theta(h^3),
$$
  

$$
u(x_{i-1}) = u(x_i - h) = u(x_i) - hu'(x_i) + \frac{h^2}{2}u''(x_i) + \theta(h^3).
$$

où  $|\theta(h^3)|~<~ch^3$ et  $c$  une constante indépendante de  $h.$  En additionnant les deux égalités précédentes, on obtient l'expression suivante :

$$
u''(x_i) = \frac{u(x_{i+1}) - 2u(x_i) + u(x_{i-1})}{h^2} + \theta(h)
$$

donc  $\frac{u_{i+1}-2u_i+u_{i-1}}{h^2}$  est une approximation de  $u''(x_i)$ . Avec ce choix d'approximation, on peut approcher le problème $(2.1)$  par le problème discret suivant :

$$
-\frac{u_{i+1} - 2u_i + u_{i-1}}{h^2} = f_i, \ \forall i = 1, ..., N
$$

$$
u_0 = u_{N+1} = 0
$$

### 3éme étape : passage au problème matriciel

Il est très pratique d'utiliser une formulation matricielle en faisant apparaître le vecteur des inconnues discrètes :

$$
-\frac{1}{h^{2}}\begin{pmatrix} -2 & 1 & 0 & \dots & 0 \\ 1 & -2 & 1 & \dots & 0 \\ \dots & \dots & \dots & \dots & \dots \\ \dots & \dots & \dots & \dots & 1 \\ 0 & \dots & \dots & 1 & -2 \end{pmatrix}\begin{pmatrix} u_{1} \\ \dots \\ \dots \\ u_{N} \end{pmatrix} = \begin{pmatrix} f(x_{1}) \\ \dots \\ \dots \\ f(x_{N}) \end{pmatrix}
$$

Autrement dit, le vecteur  $u_h$  est solution du système matriciel :  $A_h u_h = b_n$ 

#### <span id="page-18-0"></span>Différences Finies en 2D : 2.1.2

Le principe est exactement le même que celui de la dimension 1, la seule différence réside dans l'écriture.

On cherche à résoudre le problème

$$
\begin{cases}\n-\Delta u = f \text{ dans } \Omega = ]0,1[^2, \\
u = 0 \text{ sur } \partial \Omega.\n\end{cases}
$$

où  $u=u(x,y),\,\Delta=\partial^2{}_x+\partial^2{}_y$  est le bord de  $\Omega$ 

on commence par définir un maillage de  $\Omega$ .

on pose

$$
x_i = ih \text{ et } y_j = jh,
$$
  
ou  $0 \le i, j \le N+1, h = \frac{1}{N+1} \text{ et } n \in N.$ 

on va déterminer  $u_{i,j}$  qui approche  $u(x_i, y_j)$ .

Par le développement de Taylor on a

$$
\partial_{x}^{2}u(x_{i}, y_{j}) = \frac{u(x_{i+1}, y_{j}) - 2u(x_{i}, y_{j}) + u(x_{i-1}, y_{j})}{h^{2}} + \theta(h^{3})
$$

et

$$
\partial^2 y u(x_i, y_j) = \frac{u(x_i, y_{j+1}) - 2u(x_i, y_j) + u(x_i, y_{j-1})}{h^2} + \theta(h^3)
$$

un schéma numérique possible est alors de l'approximation suivante de  $\Delta u(x_i,y_j)$ 

$$
\Delta_h u_{i,j} = \frac{-4u_{i,j} + u_{i+1,j} + u_{i-1,j} + u_{i,j+1} + u_{i,j-1}}{h^2}
$$

Avec cette notation, le problème discrétisé est :

 $\overline{a}$ 

trouver  $u_{i,j}$  tels que

$$
\begin{cases}\n-\Delta_h u_{i,j} = f(x, y) \text{ pour } 1 \le i, j \le n, \\
u_{0,j} = u_{N+1,j} = u_{1,N+1} = 0 \text{ pour } 1 \le i, j \le n.\n\end{cases}
$$

Pour écrire ce problème sous forme matricielle, on pose

$$
U_h = (u_{11}, ..., u_{1N}, u_{2N}, ..., u_{NN})^t
$$

Alors le problème s'écrit

$$
A_h U_h = b_h
$$

où  $A_h \in \mathbb{R}^{N^2} \times \mathbb{R}^{N^2}$  et  $b_h \in \mathbb{R}^{N^2}$  sont donnés par

$$
A_h = \frac{1}{h^2} \begin{pmatrix} B & C & 0 & \dots & 0 \\ C & B & C & \dots & 0 \\ \dots & \dots & \dots & \dots & \dots \\ \dots & \dots & \dots & \dots & C \\ 0 & \dots & \dots & C & B \end{pmatrix}
$$

 ${\it et}$ 

$$
b_h = (f(x_1, y_1), ..., f(x_1, y_N), f(x_2, y_1), ..., f(x_N, y_N))^T
$$

 $\operatorname{avec}$ 

$$
B = \left(\begin{array}{ccccc} -4 & 1 & 0 & \dots & 0 \\ 1 & -4 & 1 & \dots & 0 \\ \dots & \dots & \dots & \dots & \dots \\ \dots & \dots & \dots & \dots & 1 \\ 0 & \dots & \dots & 1 & -1 \end{array}\right) \in \mathbb{R}^{N \times N} et C = I_N \in \mathbb{R}^{N \times N}
$$

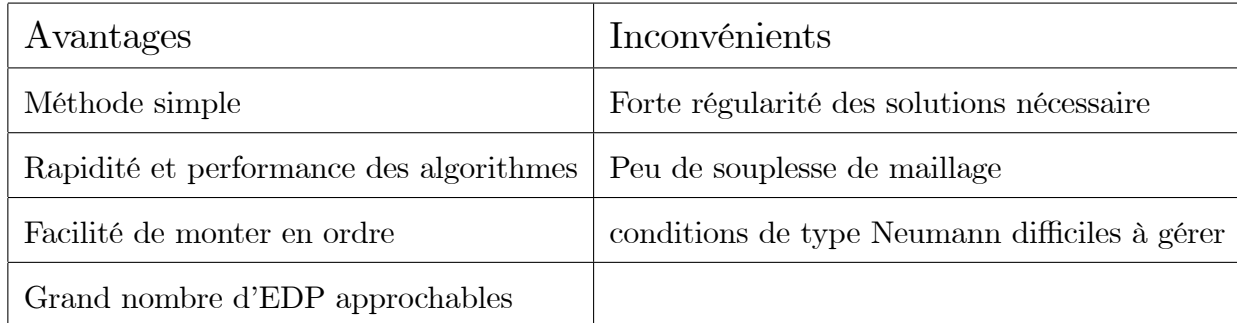

## Avantages et inconvénients des différences finies

**Exemple 2.1** exemple simple 1D avec conditions de Dirichlet :

$$
\begin{cases}\n-u''(x) = f(x) & x \in [0,1[ \\
u(0) = \alpha \text{ et } u(1) = \beta\n\end{cases}
$$

où  $f$  est une fonction continue.

Le maillage est construit en introduisant  $N+1$  noeuds  $x_i$  avec  $i = 0, 1, ..., N$ , régulièrement espacés avec un pas  $\Delta x$ . La quantité  $u_i$  désignera la valeur de la fonction  $u(x)$  au noeud  $x_i$ . L'équation à résoudre s'écrit, sous forme discrète en chaque noeud  $x_i$ :

$$
-\left(\frac{d^2u}{dx^2}\right)_i = f(x_i) = f_i
$$

Approximons la dérivée seconde de u au moyen d'un schéma centré à l'ordre 2 :

$$
\left(\frac{d^2u}{dx^2}\right) = \frac{u_{i+1} - 2u_i + u_{i-1}}{\Delta x^2}
$$

L'équation discrétisée est ainsi :

$$
\frac{2u_i - u_{i+1} + u_{i-1}}{\Delta x^2} = f_i
$$
; pour *i* variant de 1 à  $N - 1$ 

Il est très pratique d'utiliser une formulation matricielle en faisant apparaître le vecteur des

inconnues discrètes :

$$
\frac{1}{\Delta x^2} \begin{bmatrix} 2 & -1 & 0 & \dots & 0 \\ -1 & 2 & -1 & \dots & 0 \\ \dots & \dots & \dots & \dots & \dots \\ 0 & 0 & -1 & 2 & -1 \\ 0 & 0 & 0 & -1 & 2 \end{bmatrix} \begin{bmatrix} u_1 \\ u_2 \\ \dots \\ u_{N-2} \\ u_{N-1} \end{bmatrix} = \begin{bmatrix} f_1 + \frac{\alpha}{\Delta x^2} \\ f_2 \\ \dots \\ f_{N-2} \\ f_{N-1} + \frac{\beta}{\Delta x^2} \end{bmatrix}
$$

**Exemple 2.2** exemple simple 1D avec conditions mixtes Dirichlet-Neumann :

$$
\begin{cases}\n-u''(x) = f(x), \ x \in ]0,1[ \\
u(0) = \alpha \ \text{et} \ u'(1) = \beta\n\end{cases}
$$

où l'on a cette fois une condition de Neumann en  $x = 1$ .

Les modifications du problème discrétisé par rapport au cas précédent sont les suivantes.

Tout d'abord, le nombre d'inconnues a changé. Il y a une inconnue au bord en  $x = 1$ .

Le problème discret a donc maintenant, sur la base du même maillage que précédemment, N inconnues  $u_i$  pour i variant de 1 à N.

D'autre part, il faut discrétisée la condition de Neumann  $u'(1) = \beta$ . Plusieurs choix sont possibles pour approximer cette dérivée première. C'est un des inconvénients de la méthode des différences finies : elle ne donne pas de façon naturelle une bonne approximation des conditions de Neumann.

Dans notre cas, utilisons une approximation d'ordre 1 :  $u'(1) = \frac{u_N - u_{N-1}}{\Delta x}$ 

$$
\frac{1}{\Delta x^2} \begin{bmatrix} 2- & -1 & 0 & \dots & 0 & 0 \\ -1 & 2 & -1 & \dots & 0 & 0 \\ \dots & \dots & \dots & \dots & \dots & \dots \\ 0 & 0 & -1 & 2 & -1 & 0 \\ 0 & 0 & 0 & -1 & 2 & 0 \\ 0 & 0 & 0 & 0 & -1 & 1 \end{bmatrix} \begin{bmatrix} u_1 \\ u_2 \\ \dots \\ u_{N-2} \\ u_{N-1} \\ u_N \end{bmatrix} = \begin{bmatrix} f_1 + \frac{\alpha}{\Delta x^2} \\ f_2 \\ \dots \\ f_{N-2} \\ f_{N-1} \\ \frac{\beta}{\Delta x} \\ \frac{\beta}{\Delta x} \\ \frac{\beta}{\
$$

#### <span id="page-22-0"></span> $2.2$ la méthode des volumes finis

La méthode des volumes finis consiste à intégrer, sur des volumes élémentaires, les équations écrites sous forme intégrale.

Ces méthodes s'utilisent initialement pour des lois de conservations hyperboliques, Mais des développements récent en ont permis une utilisation sur des équation elliptiques ou paraboliques.

## Maillage du domaine

Soit  $\Omega$  l'ensemble d'espace associé à l'EDP qui nous intéresse.

On appelle volumes de controle les éléments se la suite  $(k_i)_{i=1,\dots,N}$ , cette suite définissant un maillage du domaine  $\Omega$ , vérifiant

- $k_i$  un ouvert de  $\Omega$
- $k_i \cap k_j = \varnothing, \forall \ i \neq j$
- $\cup$   $\bar{k}_i = \bar{\Omega}$

#### <span id="page-22-1"></span>2.2.1 volumes finis en 1D

On présente la méthode, en considérant le probème modèle suivant

$$
\begin{cases}\n-u''(x) = f(x) \ x \in ]0,1[,\n\\ \nu(0) = u(1) = 0.\n\end{cases}
$$

#### formulation en volumes finis :

La discrétisation spatiale par les volumes finis consiste à intégrer sur chaque volume de contrôle l'équation du problème

$$
-\int_{K_i} u''(x)dx = \int_{K_i} f(x)dx
$$

Ce que donne après intégration :

<span id="page-22-2"></span>
$$
-u'(x_{i+\frac{1}{2}}) + u'(x_{i-\frac{1}{2}}) = h_i \tilde{f} \ \forall i = 1, ..., N
$$
\n(2.2)

où  $\hat{f}_i$  désigne la valeur moyenne de  $f$  dans  $k_i$  ,

i.e. 
$$
\tilde{f}_i = \frac{1}{h_i} \int_{k_i} f(x) dx
$$

La quantité  $-u''(x_{i+\frac{1}{2}})$  (resp  $-u''(x_{i-\frac{1}{2}})$  représente le flux rentrant qu'on note  $F_{i+\frac{1}{2}}$  (resp.flux sortant qu'on note  $F_{i-\frac{1}{2}}$  associé à la cellule  $k_i$ , au point  $x = x_{i+\frac{1}{2}}$  (resp. en  $x = x_{i-\frac{1}{2}}$ ). donc on peut écrire comme $(2.2)$  suit :

$$
F_{i+\frac{1}{2}} - F_{i-\frac{1}{2}} = h_i \tilde{f}_i \tag{2.3}
$$

il reste maintenant à exprimer  $F_{i-\frac{1}{2}}$  en fonctions des inconnues  $u_i$ . L'approximation la plus naturelle est de prendre la valeur moyenne de  $u'(x)$  sur le segment $[x_{i-1}, x_i]$  soit :

$$
F_{i-\frac{1}{2}} = -\frac{1}{h_{i-\frac{1}{2}}} \int_{x_{i-1}}^{x_i} u'(x) dx = -\frac{u(x_i) - u(x_{i-1})}{h_{i-\frac{1}{2}}} = -\frac{u_i - u_{i-1}}{h_{i-\frac{1}{2}}}
$$

avec  $h_{i-\frac{1}{2}} = \frac{h_{i-1} + h_i}{2}$ 

Le même démarche sur  $[x_i, x_{i+1}]$  pour  $F_{i+\frac{1}{2}}$ , on obtient :

$$
F_{i+\frac{1}{2}} = -\frac{u_{i+1} - u_i}{h_{i-\frac{1}{2}}}
$$

Ces expressions ne sont pas valables pour  $i = 1$  en  $x_{\frac{1}{2}} = 0$  et  $i = N$  et  $x_{N+\frac{1}{2}} = 1$ 

il se pose alors le problème du traitement des bords qui exige une formulation particulière. Une possibilité est de définir une maille fictive à gauche et une autre à droite de l'intervalle  $[0,1]$ , et d'affecter une valeur moyenne de la fonction u dans ces deux mailles mailles. Une autre possibilité est

-Considérer la valeur moyenne de  $F_{\frac{1}{2}}$ non plus sur le segment  $[x_0,x_1]$  qui n'est pas défini mais sur le segment  $\left[x_{\frac{1}{2}}, x_1\right]$ .

$$
F_{\frac{1}{2}} = -\frac{2}{h_1} \int_{x_{\frac{1}{2}}}^{x_1} u'(x) dx = \frac{2u_1}{h_1}
$$

- Considérer la valeur moyenne de  $F_{N+\frac{1}{2}}$ non plus sur le segment  $\left|x_N, x_{N+\frac{1}{2}}\right|$  qui n'est pas

défini mais sur le segment  $\left[x_1,x_{N+\frac{1}{2}}\right].$ 

$$
F_{N+\frac{1}{2}} = -\frac{2}{h_N} \int_{x_N}^{x_{N+\frac{1}{2}}} u'(x) dx = \frac{2u_N}{h_N}
$$

La discrétisation en volumes finis est donc finalement :  $\;$ 

$$
\begin{bmatrix}\n\frac{u_i - u_{i-1}}{h_{i-\frac{1}{2}}} - \frac{u_{i+1} - u_i}{h_{i+\frac{1}{2}}} = h_i \tilde{f}_i & \forall i = 2, ..., N - 1, \\
\frac{2u_1}{h_1} - \frac{u_2 - u_1}{h_{\frac{3}{2}}} = h_1 \tilde{f}_1, \\
\frac{u_N - u_{N-1}}{h_{N-\frac{1}{2}}} + \frac{2u_N}{h_N} = h_N \tilde{f}_N.\n\end{bmatrix}
$$

dans le cas particulier d'un maillage régulier de pas  $h.$ 

La discrétisation en volumes finis devient :  $% \overrightarrow{r}$ 

$$
-\frac{u_{i+1} - 2u_i + u_{i-1}}{h^2} = \tilde{f}_i \quad \forall i = 2, ..., N - 1,
$$

$$
\frac{3u_1 - u_2}{h^2} = h_1 \tilde{f}_1,
$$

$$
\frac{3u_N - u_{N-1}}{h^2} = h_N \tilde{f}_N.
$$

Sous forme matricielle, ceci s'exprime :

$$
A_h U_h = b_h
$$

 $\operatorname{avec}$ 

$$
U_h = (u_i)_{1 \le i \le N}, (b_h)_i = \tilde{f}_i \text{ et } A_h \text{ égale à}
$$

$$
\frac{1}{h^2} \left( \begin{array}{cccccc} 3 & -1 & 0 & \dots & 0 \\ -1 & 2 & -1 & \dots & 0 \\ \dots & \dots & \dots & \dots & \dots \\ 0 & 0 & -1 & 2 & -1 \\ 0 & 0 & 0 & -1 & 3 \end{array} \right)
$$

#### <span id="page-25-0"></span>volume finis en 2D 2.2.2

On va résoudre l'équation de Poisson par une méthode de Volumes Finis dans un domaine polygonal  $\Omega \subset \mathbb{R}^2$ . On cherche une fonction  $u = u(x)$  définie pour  $x \in \Omega \subset \mathbb{R}^2$ , vérifiant

$$
\begin{cases}\n-\Delta \mathbf{u} = \mathbf{f} ,\\ \mathbf{u} = \mathbf{g} \text{ sur } \partial \Omega.\n\end{cases}
$$

avec des fonctions  $f$  et  $g$  données.

#### Maillage

On définit un maillage  $\tau$  de  $\Omega$  par des volumes de contrôle (ou cellules) K de la façon suivante : 1-Les volumes de contrôle  $k$  sont des polygônes convexes tels que

$$
\bar{\Omega}=\cup_{K\in\tau}\bar{K}
$$

2-Pour chaque cellule K, il existe un point  $x_K \in K$  appelé centre, tel que les propriétés suivantes soient vérifiées :

 $\bullet$  Pour chaque cellule  $L$ adjacente à  $K,$  le segment de droite  $(x_K, x_L)$  est perpendiculaire à l'arête e commune aux deux cellules  $K$  et  $L$ .

On notera $e=\frac{K}{L}$ 

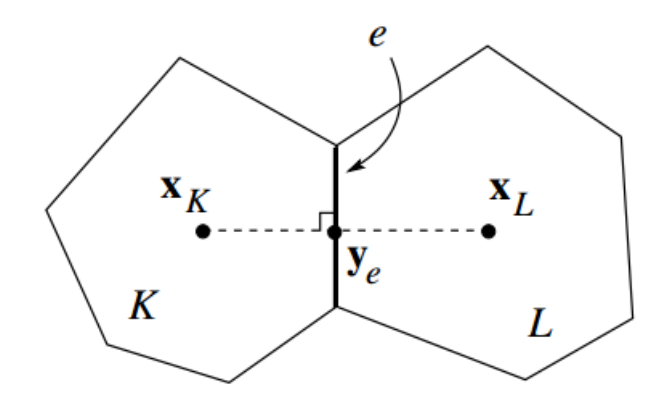

<span id="page-26-0"></span>FIG.  $2.1$  – Cellules admissibles d'un maillage volumes finis

 $\bullet\,$  Pour chaque arête e appartenant au bord  $\partial\Omega,$  la droite passant par  $x_K$  et perpendiculaire à l'arête  $e$ , intersecte  $e$ .

Un tel maillage sera dit admissible au sens des Volumes Finis

## FORMULATION EN VOLUMES FINIS

Rappelons dans un premier lieu la formule de la divergence qu'on aura besoin :

**Définition 2.1** (Formule de la divergence)

Soit  $u$  un champs de vecteur défini

sur  $\Omega \subset \mathbb{R}^n$  et soit *n* le vecteur normal unitaire extérieur à  $\partial \Omega$ . On définit l'opérateur divergence par l'unique opérateur différentiel tel que

$$
\int_{\Omega} \text{div } u dx = \int_{\partial \Omega} u \cdot n dx
$$

On intègre l'équation de Poisson sur une cellule K.

$$
\int_{K} -\triangle u dx = \int_{K} f dx
$$

Par la formule de la divergence, on obtient

<span id="page-26-1"></span>
$$
-\int_{\partial K} \nabla u. n d\Gamma = |K| f_K \tag{2.4}
$$

où  $n$  désigne la normale unitaire dirigée à l'extérieur de  $K$  et où on a noté  $f_K$  la valeur moyenne de  $f$  dans la cellule  $K$ 

*i.e* 

$$
f_K = \frac{1}{|K|} \int_K f dx
$$

On note  $\varepsilon_k$  l'ensemble des arêtes de la cellule  $k$  et on décompose son bord :

$$
\partial K = \bigcup_{e \in \varepsilon_K} e
$$

La relation  $(2.4)$  s'écrit alors

$$
\sum_{e \in \varepsilon_K} -\int_e \nabla u.n_{K,e} d\Gamma = |K| F_K
$$

où on a noté  $n_K,\,e$  la normale unitaire à  $e$  dirigée vers l'extérieur de  $K.$ On approche le flux à travers l'arête e :

$$
-\int_e \nabla u.n_{K,e} d\Gamma \simeq F_{K,e}
$$

où  ${\cal F}_{K,e}$  est le flux numérique à travers l'arête  $e,$ associé à la cellule  $K.$ Le schéma "Volumes Finis" s'écrit

$$
\sum_{e \in \varepsilon_K} F_{K,e} = |K| f_K, \forall K \in \tau
$$

On considère les inconnues  $(u_K)_{{\scriptscriptstyle{K}}}\,\in\,\tau$  associées à chaque volume de contrôle, avec les approximations de la position de la position de la position de la position de la position de la position de la position de la proximations:

$$
u_K \simeq \frac{1}{|K|} \int_K u(x) dx
$$

On désigne également par  $(u_e)_{e\in \varepsilon_K}$  des valeurs associées aux arêtes de la cellule  $K$ Ces valeurs seront utilisées de façon intermédiaire et finalement éliminées. On va distinguer les cas selon qu'un arête e appartient ou non au bord  $\partial\Omega$ .

- Soit une arête e d'une cellule K telle que  $e\partial\Omega$  c'est-à-dire qui n'appartient

pas au bord de  $\Omega$ .

• Pour un centre  $x_K \notin e$ , le flux numérique  $F_{K,e}$  est choisi égal à :

$$
F_{K,e} = -\frac{u_e - u_K}{d_{K,e}} |e|
$$
\n(2.5)

où  $d_{K,e}$  est la distance de  $x_K$  à l'arête  $e\in\partial K.$  Le choix de  $F_{K,e},$  est donné pour  $x_K \notin e$  de sorte que  $d_{K,e} \neq 0$ .

Pour éliminer les valeurs  $(u_e)$ , on suppose qu'il y a conservation des flux numériques à travers les arêtes. Précisément, pour l'arête $e=\frac{K}{L}$  commune aux deux volumes de contrôle  $K$  et  $L,$ on impose :

$$
F_{K,e}=-F_{L,e}
$$

Autrement dit

$$
-\int_{e} \nabla u.n_{K,e} d\Gamma = \int_{e} \nabla u.n_{L,e} d\Gamma \qquad (\text{on a } n_{K,e} = -n_{L,e})
$$

On écrit alors :

$$
F_{K,e} = -\frac{(u_e - u_K)}{d_{K,e}} |e| = -F_{L,e} = \frac{(u_e - u_L)}{d_{L,e}}
$$
  

$$
\implies d_{L,e}u_K + d_{K,e}u_L = (d_{K,e} + d_{L,e})u_e. \text{ avec } d(x_K, x_L) = d_{K,e} + d_{L,e}
$$

Par conséquent,

$$
u_e = \frac{d_{L,e}u_K + d_{K,e}u_L}{|x_K - x_L|}
$$

On obtient donc

$$
F_{K,e} = -\frac{(u_K - u_L)}{|x_K - x_L|} |e|
$$

 $\bullet\,$  Pour un centre  $x_K\in e,$ on choisit $u_K=u_L$ où  $L$  est la cellule adjacente ayant l'arête  $e$ en commun avec K. Cela revient à fusionner les cellules  $K$  et  $L$ . Donc pour une cellule  $K$ strictement située à l'intérieur de  $\Omega,$  on peut supposer que  $x_K \notin \partial \Omega.$ 

-Soit une arête e d'une cellule K telle que  $e \subset \partial\Omega$  c'est-à-dire qui appartient au bord de  $\Omega$ . Dans ce cas, on utilise la relation

$$
(d_{K,e}F_{K,e} = (u_K - u_e) |e| )
$$

avec

$$
u_e = \frac{1}{|e|} \int_e g d\Gamma \quad (e \subset \partial \Omega)
$$

Autrement dit, dans ce cas, la valeur  $u_K$  est connue dans ces cellules. Donc le schéma "Volumes Finis" s'écrit

$$
\sum_{e \in \varepsilon_K} F_{K,e} = |K| f_K, \quad \forall K \in \tau
$$

avec

$$
F_{K,e} = -\frac{(u_K - u_L)}{|x_K - x_L|} |e|
$$

$$
d_{K,e}F_{K,e} = (u_K - u_e) |e| = \frac{1}{|e|} \int_e g d\Gamma \ s i \ e \subset \partial \Omega
$$

Il s'agit donc d'un système linéaire de  $N$  équations à  $N$  inconnus ( $N = nb$  de volumes de contrôle dans  $\tau$ )

$$
A_h U_h = b_h
$$

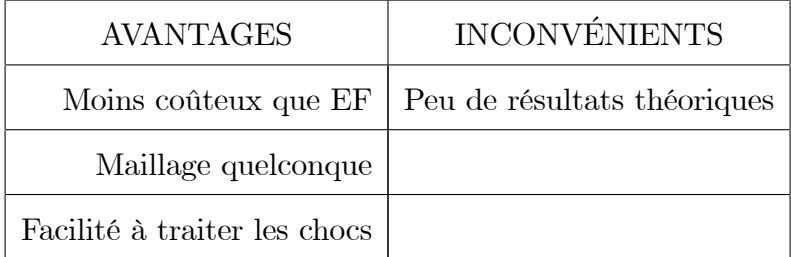

## Avantages et Inconvénients des volumes finis

#### <span id="page-30-0"></span>la méthode des Éléments Finis 2.3

La méthode des éléments finis est un cas particulier des méthode de Galerkin. Elle consiste donc à approcher dans un sous-espace de dimension finie, un problème écrit sous forme variationnelle dans un espace de dimension infinie.

La solution approchée est dans ce cas une fonction déterminée par un nombre fini de paramètres, par exemple, ses valeurs en certains points (les noeuds du maillage).

De nombreux codes de calculs de structure reposent sur les Eléments Finis : ANSYS,

## CADDS, CATIA

## Maillage du domaine

La méthode des éléments finis repose sur un découpage de l'espace selon un maillage. D'habitude l'on choisit un maillage carré ou triangulaire mais rien n'interdit de choisir des maillages plus complexes.

**Définition 2.2** (Élément fini). On appelle élément fini la donnée d'un triplet  $(K, P_K, \sum_K)$  $\ arec$ 

- K est un domaine géométrique.

-  $p_K$  est un espace de fonctions sur  $K$ , qu'on appelle espace des fonctions de base.

-  $\sum_K$  est un ensemble de formes linéaires sur  $P_K$ , qu'on appelle degrés de liberté

#### <span id="page-31-0"></span>Éléments Finis en 1D 2.3.1

Soit le problème avec condition de *Dirichlet* suivant :

$$
\begin{cases}\n-u''(x) = f(x) \ x \in ]0,1[ \\
u(0) = u(1) = 0\n\end{cases}
$$

après multiplication par  $v\in H^1_0,$  on obtient

$$
-\int_0^1 u''(x)v(x)dx = \int_0^1 f(x)v(x)dx
$$

En intégrant par parties, il vient :

$$
\int_0^1 u'(x)v'(x)dx = \int_0^1 f(x)v(x)dx \,\forall v \in H_0^1
$$

d'où une nouvelle formulation du problème, dite formulation variationnelle, qui s'écrit :

Une solution de cette forme variationnelle s'appelle solution faible du problème de départ.

On cherche alors à écrire un problème approché dans un sous-espace vectoriel de dimension finie.

Soit  $\tilde{V}$  un sous-espace vectoriel de<br>  $H^1_0$  de dimension  $N$  finie.

Soient  $\phi_1, \phi_2, ..., N$  fonctions linéairement indépendantes de  $H_0^1$ .

Ces fonctions constituent une base du sous-espace<br>  $\tilde{V}$  .

Ainsi toute fonction  $\tilde{u}$  de  $\tilde{V}$  peut se décomposer selon :

$$
\tilde{u}(x) = \sum_{j=1}^{N} u_j \phi_j(x)
$$

Résoudre le problème de départ revient à chercher une solution<br>  $\tilde{u}\in \tilde{V}$  telle que :

$$
\int_0^1 \tilde{u}'(x)\tilde{v}'(x)dx = \int_0^1 f(x)\tilde{v}(x)dx \quad \forall \tilde{v} \in \tilde{V}
$$

C'est-à-dire chercher N réels  $u_1, u_2, ..., u_N$  vérifiant :

$$
\sum_{j=1}^{N} u_j \int_0^1 \phi'_j(x) \tilde{v}'(x) dx = \int_0^1 f(x) \tilde{v}(x) dx \quad \forall \tilde{v} \in \tilde{V}
$$

Ou encore:

$$
\sum_{j=1}^{N} u_j \int_0^1 \phi'_j(x) \phi'_i(x) dx = \int_0^1 f(x) \phi_i(x) dx \quad \forall \phi_i \in \tilde{V}
$$

soient A la matrice  $N \times N$  d'élément courant  $a_{ij}$  et B le vecteur à N inconues. Le problème différentiel se ramène finalement à la résolution du système linéaire :

$$
AU = B
$$

Il reste maintenant à choisir les  $N$  fonctions  $\phi_i$  de façon à ce que le système soit simple à résoudre numériquement.

#### choix des fonctions $\phi_i$ : les éléments finis

L'intervalle<sup>[0, 1]</sup> est discrétusé en  $N$  points de coordoonées  $x_i$  les fonctions  $\phi_i(x)$ sont choisies comme fonctions polynomiales de degré 1 définies par :

$$
\phi_i(x) = \begin{cases} \frac{x - x_{i-1}}{x_i - x_{i-1}} & \text{si } x_{i-1} \leq x \leq x_i \\ \frac{x - x_{i+1}}{x_i - x_{i+1}} & \text{si } x_i \leq x \leq x_{i+1} \\ 0 & \text{sinon} \end{cases}
$$

Ces fonctions sont appelées les éléments finis de degré 1. Avec ces éléments finis, la matrice A est tridiagonale. Il est possible de choisir pour éléments finis des fonctions de degré 2 ou plus.

Le calcul de la matrice A fait intervenir les dérivées  $\phi_i'(x)$  simples à calculer :

$$
\phi'_i(x) = \begin{cases} \frac{1}{x_i - x_{i-1}} \text{ si } x_{i-1} \le x \le x_i\\ \frac{1}{x_i - x_{i+1}} \text{ si } x_i \le x \le x_{i+1} \\ 0 \text{ sinon} \end{cases}
$$

Calculons maintenant les éléments de la matrice  $A,$ tridiagonale et symétrique. Les trois termes des diagonales sont :

$$
a_{ii} = \int_0^1 \phi'_i(x)\phi'_i(x)dx = \frac{1}{x_i - x_{i-1}} + \frac{1}{x_i - x_{i+1}}
$$

$$
a_{i,i+1} = \int_0^1 \phi'_{i+1}(x)\phi'_i(x)dx = \frac{-1}{x_{i+1} - x_i}
$$

$$
a_{i-1,i} = \int_0^1 \phi'_{i+1}(x)\phi'_{i-1}(x)dx = \frac{-1}{x_i - x_{i-1}}
$$

Et calculons les composantes du vecteur B par une méthode des trapèzes (chaque intégrale sur un segment élémentaire sera évaluée comme l'aire du trapèze correspondant), soit :

$$
b_i = \int_0^1 f(x)\phi_i(x)dx = f_i(\frac{x_{i+1} - x_{i-1}}{2})
$$

Le système linéaire à résoudre s'écrit donc, sous forme indicielle :

$$
\frac{u_i - u_{i-1}}{x_i - x_{i-1}} - \frac{u_{i+1} - u_i}{x_{i+1} - x_i} = \frac{x_{i+1} - x_{i-1}}{2} f_i
$$

 $^*$  La méthode des Eléments Finis 1D consiste donc à :

Choisir N points entre 0 et 1 et choisir les fonctions  $\phi_i$ 

Construire la matrice  $A$ 

Déterminer le vecteur  $B$  (avec une méthode d'intégration)

Résoudre le système linéaire  $AU = B$  où U désigne le vecteur des inconnues.

#### <span id="page-34-0"></span>Éléments Finis en 2D 2.3.2

Soit  $\Omega$  un ouvert borné de  $\mathbb{R}^n$  de frontière  $\Gamma = \partial \Omega$ ;  $C^1$  par morceaux; on considère le problème suivant :

<span id="page-34-1"></span>
$$
\begin{cases}\n-\Delta u = f \text{ dans } \Omega, \\
u = 0 \text{ sur } \partial \Omega.\n\end{cases}
$$
\n(2.6)

Remarque 2.1 C'est le même démarche que dans le cas des éléments finis 1D

Rappelons tout d'abord la formule de Green

**Corollaire 2.1** Soit  $\Omega$  Pour toute fonction u de  $H^2(\Omega)$  et toute fonction v de  $H^1(\Omega)$ , on a la formule de Green :

$$
-\int_{\Omega} (\Delta u) v dx = \sum_{i=1}^{n} \int_{\Omega} \frac{\partial u}{\partial x_i} \frac{\partial v}{\partial x_i} dx - \int_{\partial \Omega} \frac{\partial u}{\partial v} v d\sigma
$$

## L'approche de la méthode

Supposons que la solution  $u$  de  $(2.6)$  est suffisamment régulière, par exemple  $u\in H^2.$ 

Alors en multipliant les deux membres de l'équation par une "fonction test"  $v \in H_0^1$  et en intégrant sur  $\Omega$ , on a

$$
\int_{\Omega} (\Delta u) v dx = \int_{\Omega} fv dx
$$

En utilisant la formule de Green et en tenant compte du fait que  $v \mid_{\partial \Omega} = 0$  on obtient

<span id="page-34-2"></span>
$$
\sum_{i=1}^{n} \int_{\Omega} \frac{\partial u}{\partial x_i} \frac{\partial v}{\partial x_i} = \int_{\Omega} fv dx \Longleftrightarrow \int_{\Omega} \nabla u \nabla v dx = \int_{\Omega} fv dx \,\,\forall v \in H_0^1 \tag{2.7}
$$

La méthode des éléments finis permet alors de résoudre, de manière approchée, le problème  $(2.7).$ 

On se donne une famille de sous espace  $v\in H^1_0$  de dimension finie  $N_h.$  Le paramètre  $h$  est destiné à tendre vers 0.

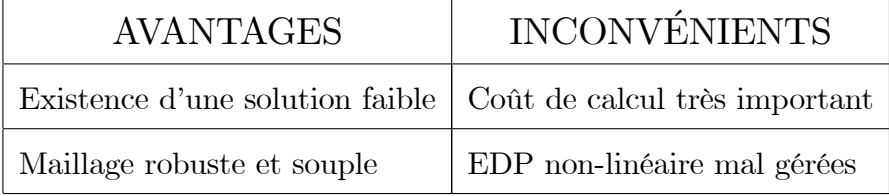

## Avantages et Inconvénients des éléments finis

#### <span id="page-35-0"></span>2.4 Résolution d'une EDP elliptique

#### <span id="page-35-1"></span>2.4.1 Discrétisation de l'EDP

Soit:

$$
\frac{\partial^2 u}{\partial x^2} + \frac{\partial^2 u}{\partial y^2} = 0, \ \forall (x, y) \in [a, b] \times [c, d]
$$

On prendra  $h_x$ et  $h_y$  les pas de discretisation des intervalles' [a, b]et [c, d]

1. Discretisation de l'intervalle  $[a, b]$ 

$$
h_x = \frac{b-a}{n_x} \quad (n_x \text{ étant le nombre d'intervalues dans } . [a, b])
$$

$$
\implies x(i) = x_i = a + i \times h_x, \ i = 0, 1, ..., n_x
$$

2. Discretisation de l'intervalle  $[c, d]$ 

$$
h_y = \frac{d-c}{n_y} \quad (n_y \text{ étant le nombre d'intervalues dans } [c, d])
$$
  

$$
\implies y(j) = y_i = c + j \times h_y, \ j = 0, 1, ..., n_y
$$

## Méthode des différences finies

Cette méthode consiste à approximer les dérivées partielles d'une équation au moyen des developpemets de Taylor et ceci se deduit directement de la définition de la dérivée. Soit  $f(x, y)$  une fonction continue et dérivable de classe'  $C^{\infty}$ , alors la dérivée partielle prémière de  $f$  par rapport à<br>  $\boldsymbol{x}$  est calculée par la formule :

$$
f'_x(x, y) = \lim \frac{f(x + h_x, y) - f(x, y)}{h_x}
$$

si  $h_x<1,$ le développement de  $Taylor$  au voisinage de  $0$  de  $f(x+h_x,y)$  donne :

$$
f(x + h_x, y) = f(x, y) + h_x \frac{\partial f}{\partial x} + \theta(h_x) \simeq f(x, y) + h_x \frac{\partial f}{\partial x}
$$
 avec une erreur de l'ordre de  $h_x$ 

$$
\implies \frac{\partial f(x,y)}{\partial x} \simeq \frac{f(x+h_x,y) - f(x,y)}{h_x}
$$

Ceci est appelé le schéma avant.

De la même manière, nous pouvons aussi donner le schéma arrière qui est de la forme :

$$
\frac{\partial f(x,y)}{\partial x} = \lim_{h_x \to 0} \frac{f(x,y) - f(x - h_x, y)}{h_x}
$$

Avec la formule de Taylor, ceci nous donne :

$$
f(x,y) = f(x - h_x, y) + h \frac{\partial f(x,y)}{\partial x} + \theta(h_x) \simeq f(x - h_x, y) + h \frac{\partial f(x,y)}{\partial x}
$$
 avec une erreur de  $h_x$ .  

$$
\frac{\partial f(x,y)}{\partial x} \sim \frac{f(x,y) - f(x - h_x, y)}{x}
$$

 $\mathfrak{h}_x$ 

La somme de ces deux schémas nous donne le schéma centré suivant :

 $\partial x$ 

$$
\frac{\partial f(x,y)}{\partial x} \simeq \frac{f(x+h_x,y) - f(x-h_x,y)}{2h_x}
$$

En resumé, on a les trois approximations suivantes pour la dérivée partielle première de

 $f(x, y)$  par rapport à x avec la formule de Taylor:

$$
f'_x(x,y) = \lim_{h_x \to 0} \frac{f(x+h_x, y) - f(x, y)}{h_x} \simeq \begin{cases} \frac{f(x+h_x, y) - f(x, y)}{h_x} & \text{schéma avant} \\ \frac{f(x, y) - f(x-h_x, y)}{h_x} & \text{schéma arrive} \\ \frac{f(x+h_x, y) - f(x-h_x, y)}{2h_x} & \text{schéma centre} \end{cases}
$$

La dérivée séconde  $f''_x$  de  $f(x, y)$  sera alors de la forme :

<span id="page-37-0"></span>
$$
\begin{cases}\n\frac{\partial^2 u}{\partial x^2} \simeq \frac{f(x_{i+1}, y_j) - f(x_i, y_j) - f(x_{i-1}, y_j)}{h_x} \\
\frac{\partial^2 u}{\partial x^2} \simeq \frac{f(x_{i+1}, y_j) - 2f(x_i, y_j) + f(x_{i-1}, y_j)}{h_x^2}\n\end{cases} (2.8)
$$

Nous utiliserons tour à tour ces égalités dans la suite pour approximer les dérivées partielles

## Approximation de l'équation différentielle partielle

Soit l'equation de Laplace :

<span id="page-37-1"></span>
$$
\Delta u = 0 \Leftrightarrow \frac{\partial^2 u}{\partial x^2} + \frac{\partial^2 u}{\partial y^2} = 0
$$
\n(2.9)

Posons  $u(x_i, y_j) = u_{i,j}$  (en notation indicielle). Compte ténu de la relation (2.8) du paragraphe précécdent,

$$
\frac{\partial^2 u}{\partial x^2} \approx \frac{u_{i+1,j} - 2u_{i,j} + u_{i-1,j}}{h_x^2}
$$

Puisque  $x_i$  et  $y_j$  jouent un rie symétrique dans l'équation du potentiel (de Laplace), un raisonnement analogue à celui de l'approximation de  $f''_x$  nous donne :

$$
\frac{\partial^2 u}{\partial y^2} \approx \frac{u_{i,j+1} - 2u_{i,j} + u_{i,j-1}}{h_y^2}
$$

rapportons ces aproximations dans l'EDP  $(2.9)$ 

$$
\iff \Delta u \approx \frac{u_{i+1,j} - 2u_{i,j} + u_{i-1,j}}{h_x^2} + \frac{u_{i,j+1} - 2u_{i,j} + u_{i,j-1}}{h_y^2}
$$

Dans ce cas particulier où  $h_x=h_y=h,$  donc, nous avons finalement :

$$
\begin{cases} \Delta u = 0 \Longleftrightarrow \frac{u_{i+1,j} + u_{i,j+1} - 4u_{i,j} + u_{i-1,j} + u_{i,j-1}}{h^2} = 0\\ i = 0, 1, ..., n_x \text{ et } j = 0, 1, ..., n_y \end{cases}
$$

**Remarque 2.2** :A chaque étape; nous remarquons que pour calculer la valeur de  $u_{i,j}$  au point  $(x_i, y_j)$  nous avons besoin de connaître les points  $u_{i-1,j}, u_{i,j-1}, u_{i+1,j}$  et  $u_{i,j+1}$  comme  $\label{eq:1} l'indique\ le\ dessin\ suivant:$ 

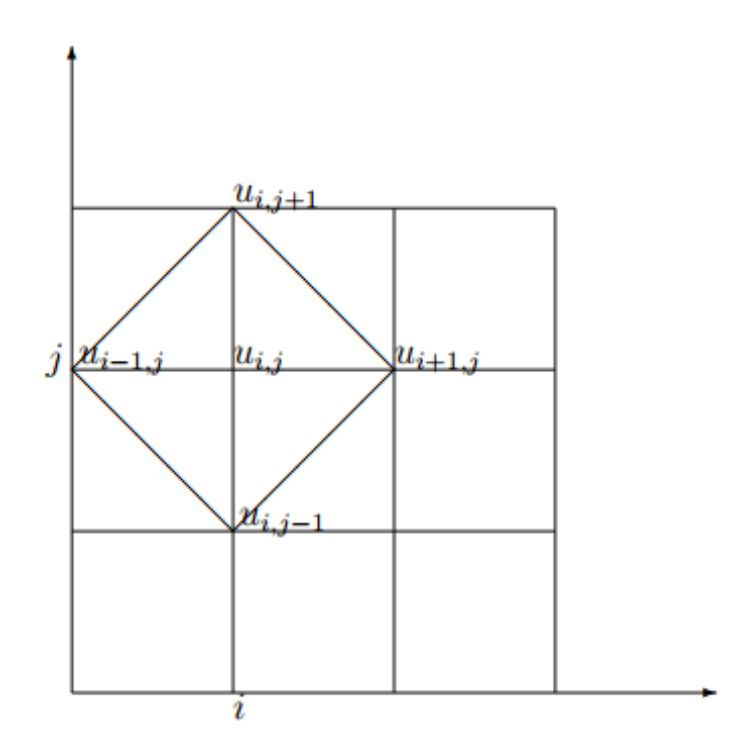

 $\mathrm{C}^\cdot\!\!\operatorname{est}$  pour que nous appelons cette formule la formule à 5 points qui peut etre representée  ${\rm comme\ suit}$  :

$$
\Delta u = 0 \Rightarrow \frac{1}{h^2} \left\{ \begin{array}{ccc} 1 & & \\ 1 & -4 & 1 \\ & & 1 \end{array} \right\} u_{i,j} = 0
$$

# <span id="page-39-0"></span>Chapitre 3

# Application numérique des méthodes

## <span id="page-39-1"></span>3.1 comparaison entre les méthodes

Comparons les trois méthodes sur le cas simple précédemment exposé. On choisit comme fonction  $f(x) = \sin(\pi x)$ .

$$
\begin{cases}\n-u''(x) = \sin(\pi x), \ x \in [0, 1[ \\
u(0) = u(1) = 0\n\end{cases}
$$

La solution analytique au problème est  $u(x) = \frac{\sin(\pi x)}{2}$  $rac{\pi x}{\pi^2}$ . Notons par un indice 'a' la solution analytique.

Divisons l'intervalle  $]0,1[$  en dix segments réguliers de pas  $h = 0.1$ . Pour les discrétisations avec les Différences Finies et les Elements Finis, il y a ${\cal N}=9$ noeuds de calculs. Et pour la méthode des Volumes Finis, il y a  $N = 10$  mailles de calculs.

La solution discrète obtenue avec les Différences Finies (ou les Eléments Finis) est reportée dans le tableau  $1$  :

| $x_i$     | 0.1                | 0.2                                                                                                    | 0.3    | 0.4 | 0.5                                 | 0.6                                                 | 0.7          | 0.8    | 0.9    |
|-----------|--------------------|----------------------------------------------------------------------------------------------------|--------|-----|-------------------------------------|-----------------------------------------------------|--------------|--------|--------|
| $u_i$     | 0.0316             | 0.06                                                                                                    | 0.0826 |     | $0.09716 \mid 0.10216 \mid 0.09716$ |                                                     | $\pm 0.0826$ | 0.06   | 0.0316 |
| $(u_i)_a$ | $\mid 0.0313 \mid$ | $\vert 0.0595 \vert$                                                                                                    | 0.082  |     |                                     | $\mid 0.09636 \mid 0.10113 \mid 0.09636 \mid 0.082$ |              | 0.0595 | 0.0313 |
| err       |                    | $\mid 9.6 \; 10^{-3} \mid 8.4 \; 10^{-3} \mid 7.3 \; 10^{-3} \mid 8.310^{-3} \mid 1 \; 10^{-3} \mid 8.3 \; 10^{-3} \mid 7.3 \; 10^{-3} \mid 8.4 \; 10^{-3} \mid 9.6 \; 10^{-3} \mid$ |        |     |                                     |                                                     |              |        |        |

<span id="page-40-0"></span>TAB.  $3.1$  – Méthode des différences finies et des éléments finis

Le programme sous Scilab pour les méthodes différences finis et éléments

finis s'écrit :

Equation de poisson 1D avec condition Dirichlet

 $err = []$ ; for  $k=2:10$  $N=2^k;$  $h=1/(N+1)$  $\text{deff}('y=f(x)',y=\sin(\%pi*x)')$  $A = zero(N,N);$ for  $i=2; N-1$  $A(i,i)=2;$  $A(i,i+1)=1;$  $A(i,i-1)=1;$ end  $A(1,1)=2; A(N,N)=2; A(1,2)=1; A(N,N-1)=-1;$  $A=1/(h^2)^*A$ ;  $b = zero(N,1);$ for  $i=1:N$  $b(i)=f(i*h);$ end  $u=inv(A)*b$  $\text{deff}('y=ue(x)', 'y=1/(\%pi^2)*sin(\%pi^*x)')$  $x=0$ :h:1;uapp=[0:u:0];usol=ue(x);  $xex=0:0.001:1;wex=ue(xex);$ if  $(k == 2)$  then figure(1) // trace de uapp et uex  $\text{clf}()$  $plot2d(x, uapp, 5)$ 

```
plot2d(xex,uex)
legends(['uapp','uex'],[5,1])end
err=[err,max(abs(uapp-usol'))];
end
figure(2) // trace de l'erreur
clf()
plot2d1('g11',2.^(2 :10),err,1);
plot2d1('g11',[10^1,10^2],[10^(-1),10^(-3)],2)
legends(['error'], [2])
```
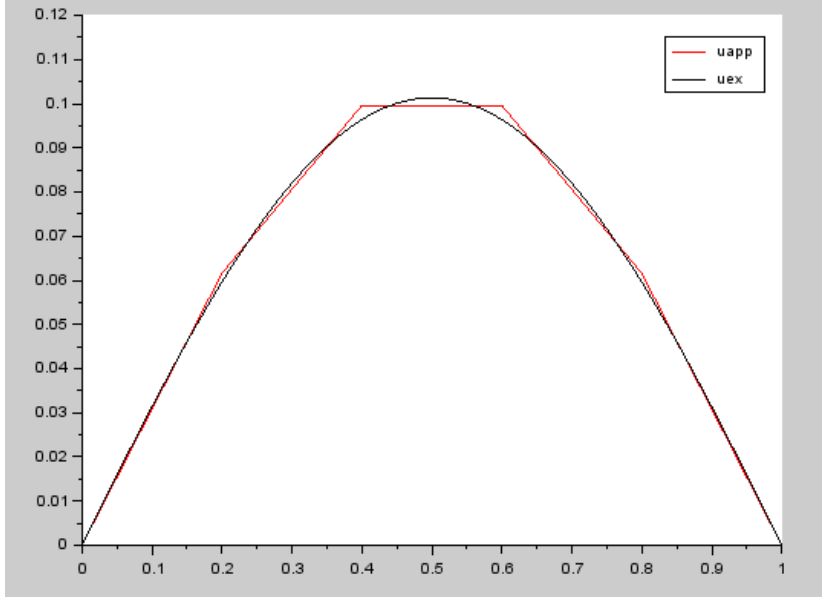

FIG.  $3.1$  – Solution Exacte et solution approchée d'équation de poisson 1D sur [0,1]

Pour la méthode des volumes finis :

La valeur moyenne par maille obtenue avec les Volumes Finis est reportée dans le tableau ci-dessous.

Le calcul de la valeur moyenne de  $f(x)$  dans la i-ème maille est :

<span id="page-42-0"></span>
$$
\tilde{f}_i = f_i(\frac{\sin(\frac{\pi}{2}h)}{\frac{\pi}{2}h})
$$

Notons  $(\tilde{u}_i)_a$  a la valeur moyenne de la solution analytique calculée sur la i-ème maille soit :

$$
(\tilde{u}_i)_a = \frac{1}{h} \int_{x - \frac{1}{2}}^{x + \frac{1}{2}} u(x) dx = u_i \left( \frac{\sin(\frac{\pi}{2}h)}{\frac{\pi}{2}h} \right)
$$

| $x_i$            | 0.05                                                                                                    | 0.15  | 0.25                  | 0.35                                   | 0.45                 | 0.65                                                              | 0.75                    | 0.85                          | 0.95    |
|------------------|----------------------------------------------------------------------------------------------------|-------|-----------------------|----------------------------------------|----------------------|-------------------------------------------------------------------|-------------------------|-------------------------------|---------|
| $u_i$            | 0.01589                                                                                                    |       | $0.04612$   $0.07184$ | $\begin{array}{ c} 0.0905 \end{array}$ | $\mid$ 0.1003 $\mid$ | 0.0905                                                            | $\vert 0.07184 \vert$   | $\vert 0.04612 \vert 0.01589$ |         |
| $(\tilde u_i)_a$ | $\vert 0.01585 \vert$                                                                                                    | 0.046 |                       |                                        |                      | $\mid$ 0.07164 $\mid$ 0.09028 $\mid$ 0.1001 $\mid$ 0.09028 $\mid$ | $\vert$ 0.07164 $\vert$ | 0.046                         | 0.01585 |
| err              | $\mid$ 2.5 10 <sup>-3</sup> $\mid$ 2.6 10 <sup>-3</sup> $\mid$ 2.8 10 <sup>-3</sup> $\mid$ 2.4 10 <sup>-3</sup> $\mid$ 2.4 10 <sup>-3</sup> $\mid$ 2.4 10 <sup>-3</sup> $\mid$ 2.8 10 <sup>-3</sup> $\mid$ 2.6 10 <sup>-3</sup> $\mid$ 2.5 10 <sup>-3</sup> |       |                       |                                        |                      |                                                                   |                         |                               |         |

<span id="page-43-1"></span>TAB.  $3.2$  – Méthode des volumes finis

On remarque d'après les deux tableaux ci-dessus que les trois méthodes permettent d'obtenir des résultats avec une bonne précision.

L'erreur la plus faible est obtenue avec la méthode des Volumes Finis.

#### <span id="page-43-0"></span> $3.2$ consistance, convergence et stabilté

Un certain nombre de notion est nécessaire lors de la résolution d'équations aux dérivées partielles (EDP) au moyen de leurs équivalents discrétisés. Les trois principales sont la *convergence*, la stabilité et la consistance. Ces trois propriétés permettent de relier la solution exacte des équations continues à la solution exacte des équations discrétisées et à la solution numérique obtenue. Ces différents liens, résumés sur la Figure, sont :

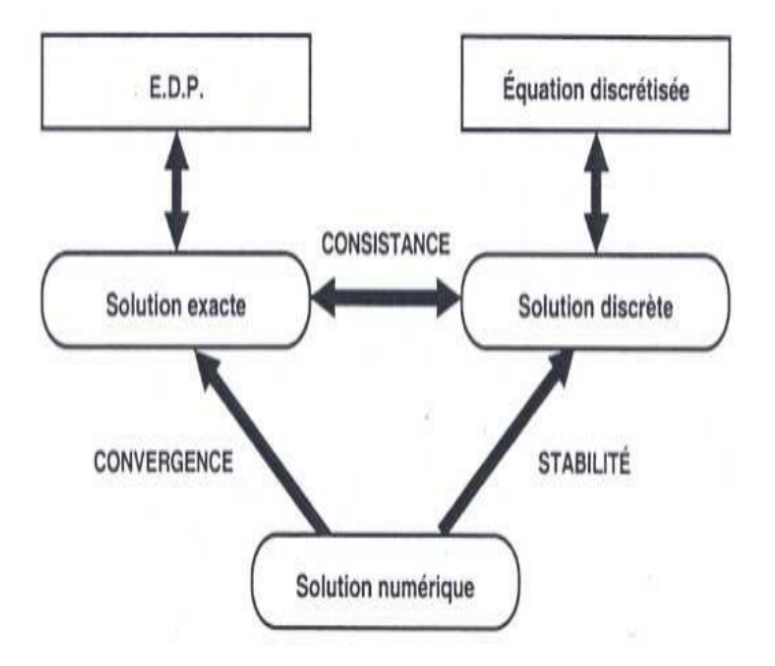

<span id="page-44-1"></span>FIG. 3.2 – Solution exacte, numérique et discrète

#### <span id="page-44-0"></span> $3.2.1$ Stabilité

La stabilité est une propriété de la solution obtenue. Elle se réfère à la propagation des erreurs au cours des étapes du calcul, à la capacité de l'algorithme de ne pas trop amplifier d'éventuels écarts, à la précision des résultats obtenus, mais elle ne se limite pas aux erreurs d'arrondis et à leurs conséquences. Une solution est dite stable si elle est bornée dans l'espace et/ou le temps. La valeur de la stabilité peut parfois (souvent) être exprimée en fonction du pas de discrétisation.

Les algorithmes dédiés à la résolution d'équations aux dérivées partielles (en particulier la méthode des différences finies et la méthode des éléments finis) se basent sur une discrétisation ou un maillage de l'espace : dans ce cas, la stabilité se réfère à un comportement numérique robuste lorsque le pas de discrétisation ou la taille des mailles tend vers 0.

La stabilité d'un schéma n'a aucun lien avec la solution exacte du problème traité (convergence).

**Définition 3.1** Un schéma numérique est dit stable pour la norme  $\|.\|$ si sa solution (quand

elle existe) est continue pour la norme ||.|| par rapport aux données en particulier, pour le schéma  $A_h U_h = b_h$ , cela signifie qu'il existe une constante  $c > 0$  indépendante de h et  $b_h$  telle que

$$
||U_h|| \leq c ||b_h||
$$

#### <span id="page-45-0"></span>3.2.2 la consistance

c'est la propriété qui assure que la solution exacte des équations discrétisées tende vers la solution exacte des équations continues lorsque le pas de discrétisation tend vers zéro

**Définition 3.2** (*Erreur de consistance*)

On appelle erreur de consistance d'un schéma numérique la quantité obtenue en remplaçant, dans le schéma numérique, l'inconnue par la solution exacte u. En particulier, pour le schéma  $A_h U_h = b_h$ , on a  $R = A_h U - b_h$  où  $U = (u(x_1), ..., u(x_N))^t$ .

Dans le cadre du schéma numérique  $A_h U_h = b_h$ , l'erreur de consistance  $r_i$  au point  $x_i$  (*i*-ème coordonnée de  $R$ ) est donnée par

$$
r_i = -\frac{1}{h^2}((u(x_{i+1}) - 2u(x_i) + u(x_{i-1}) - f(x_i))
$$

#### <span id="page-45-1"></span> $3.2.3$ La convergence

Contrairement à la consistance, qui est une propriété locale, la convergence est de portée globale. On dit qu'une solution numérique converge vers la solution analytique si elle tend vers elle en tout point de l'espace c'est le cas qu'on a traité) lorsque les paramètres de discrétisation tendent vers 0.

C'est évidemment bien la convergence (souvent difficile à prouver) d'un schéma numérique que nous visons, mais la stabilité et la consistance (plus faciles à prouver) sont des outils très efficace, et ceci via le très beau théorème de Lax :

**Théorème 3.1** (Lax) Dans un problème bien posé, et avec un schéma numérique consistant, la stabilité est la condition nécessaire et suffisante pour la convergence.

<span id="page-46-0"></span>En d'autres termes : consistance + stabilité )  $\Longrightarrow$  convergence

**Définition 3.3** Pour un schéma numérique  $A_h U_h = b_h$ , on appelle erreur de discrétisation  $\left(\right.$  ou de convergence  $\left.\right)$  le vecteur  $e\in\mathbb{R}$  dont les coefficients sont :

$$
e_i = u(x_i) - u_i, \forall i = 1, ..., N
$$

où  $u$  est la solution exacte.

De plus, on dit que le schéma numérique converge en norme  $\|.\|$  si l'erreur de discrétisation tend vers $0$ en norme $\|.\|$ lorsque le pas h<br/> tend vers $0.$ 

# Bibliographie

- [1] B, halffer. 2007 : Introduction aux Equations aux Dérivées Partielles.Université Paris-Sud, Département de Mathématique.
- [2] Cutis, F. Gelard, Patrik O.Wheatly, Applied Numercal Analysis. Third Edition,Addison-Wesley Publishing Company.
- [3] Daveu Cheristian : Méthodes d'approximation des équations aux dérivées partielles.Univesité de Cergy-Pontoise.Département de mathématiques, 95302, Cergy-Pontoise, codex France.
- [4] Eric Goncalvès (2005) : Résolution numérique discrétisation des EDP et EDO. Institut national polytechnique de Grenoble.
- [5] Eric Goncalvès 2005 : Méthodes et Analyse numérique, institut polytecnique de Grenoble.
- [6] Khaled Saleh : Introduction à la méthode des éléments finis. Laboratoire Jacques-Luis Lions, univesitÈ Pierre et Marie Curie, Paris VI, 4 place Jussieu, 75005 Paris V, France.
- [7] Kadja, M. (2000) : Résolution Numérique des Equations aux dérivées partielles : Méthodes des différences finies ; cours et exercices Résolus. Première édition O.P.U Constantine.
- [8] Miloud, T.A. (2007) : Méthodes Numériques : Tome1 Méthode des différences finies, MÈthodes intÈgrale et variationnelles. O.P.U, Alger.
- [9] Rienhard, H. (2001) : Equations aux dérivées partielles : Introduction, Dunod Paris.
- $[10]$  Sibony M, Mardon J.C (1988) : Actualisés scientifiques et industrielles (num 1406) : Analyse Numérique 2 : Approximations et équations différentielles. Paris Hermann.

[11] Soudani, A. (2015) : Calcul Numérique : Partie I Cours d'Analyse Numérique. O.P.U.

# Annexe A : Abréviations et Notations

<span id="page-49-0"></span>Les différentes abréviations et notations utilisées tout au long de ce mémoire sont expliquées ci-dessous.

- $\partial\Omega$  le frontière du domaine  $\Omega$
- $div$ divergence
- $\Delta u$  Laplacien de u
- $\nabla u$  Gradient de u
- $\bar{\Omega}$ la fermuture de  $\Omega$